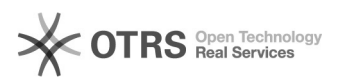

## Proxykonfiguration

## **FAQ-Artikel-Ausdruck**

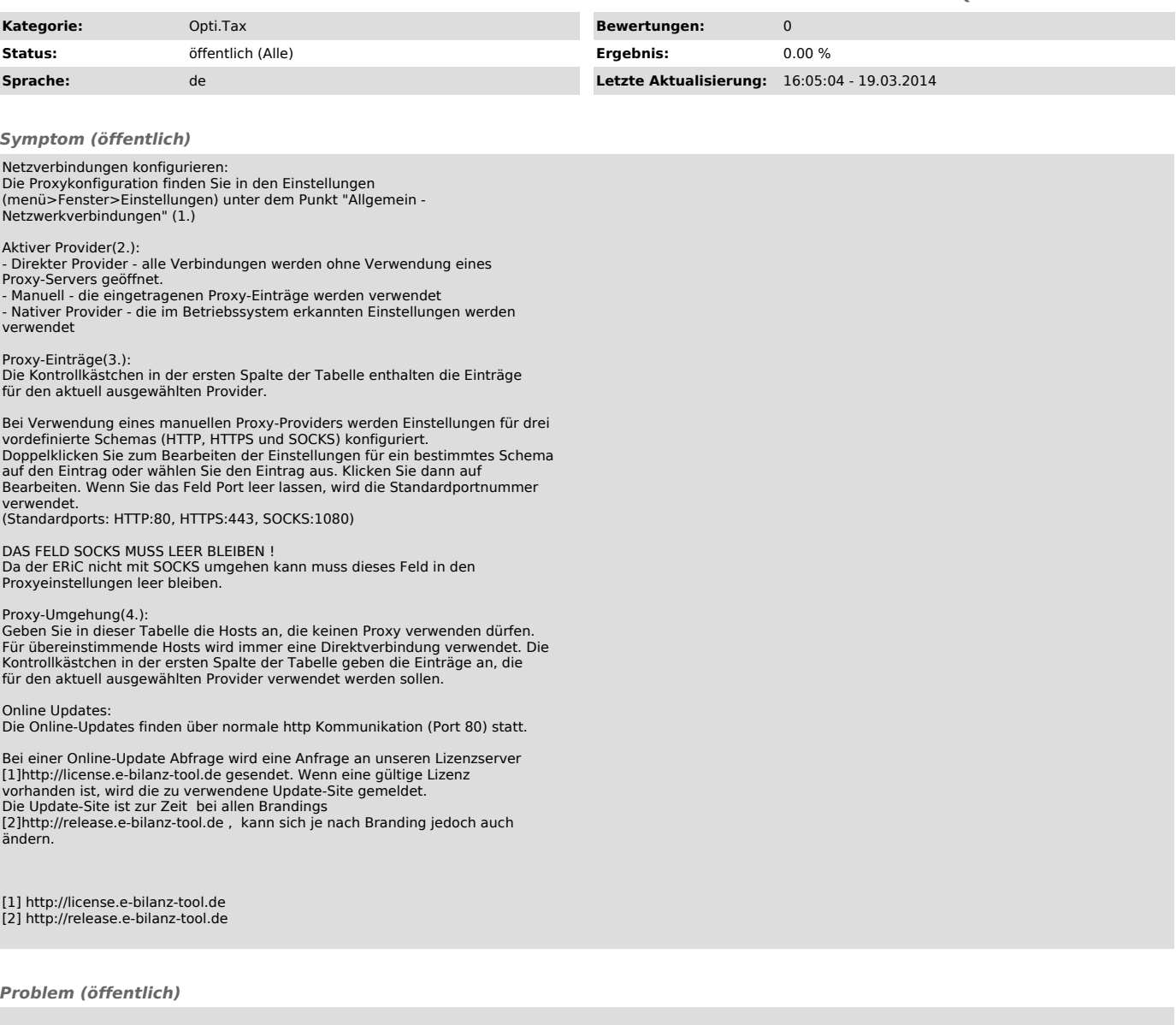

*Lösung (öffentlich)*